### Introduction to Database Systems CSE 414

### Lecture 8: Relational Algebra

CSE 414 - Autumn 2018 1

### Announcements

- HW3 is out due Friday
	- git pull upstream master
	- Make sure you have email from Microsoft Azure and log in
- Web quiz 2 due tonight

# Relational Algebra

# Relational Algebra

- Set-at-a-time algebra, which manipulates relations
- In SQL we say *what* we want
- In RA we can express *how* to get it
- Every DBMS implementation converts a SQL query to RA in order to execute it
- An RA expression is called a *query plan*

# Why study another relational query language?

- RA is how SQL is implemented in DBMS
	- We will see more of this in a few weeks
- RA opens up opportunities for *query optimization*

### **Basics**

- Relations and attributes
- Functions that are applied to relations
	- Return relations

 $R2 = \sigma (R1)$ 

– Can be composed together

 $R3 = \pi ( \sigma (R1))$ 

- Often displayed using a tree rather than linearly
- Use Greek symbols:  $\sigma$ ,  $\pi$ ,  $\delta$ , etc

# Sets v.s. Bags

- Sets:  $\{a,b,c\}$ ,  $\{a,d,e,f\}$ ,  $\{\}$ , ...
- Bags:  $\{a, a, b, c\}$ ,  $\{b, b, b, b, b\}$ , ...

Relational Algebra has two flavors:

- Set semantics = standard Relational Algebra
- Bag semantics = extended Relational Algebra

DB systems implement bag semantics (Why?)

# Relational Algebra Operators

- Union ∪, intersection A, difference -
- Selection σ
- Projection π
- Cartesian product  $X$ , join  $\bowtie$
- (Rename ρ)
- Duplicate elimination δ
- Grouping and aggregation ɣ
- $\cdot$  Sorting  $\tau$

and return another relation All operators take in 1 or more relations as inputs

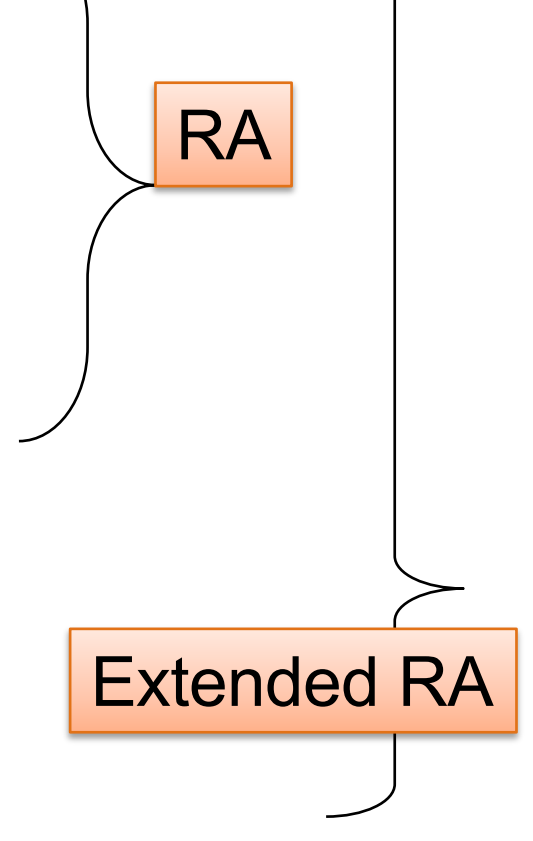

# Union and Difference

R1 ∪ R2 R1 – R2

Only make sense if R1, R2 have the same schema

What do they mean over bags?

CSE 414 - Autumn 2018 9

# What about Intersection ?

• Derived operator using minus

$$
|R1 \cap R2 = R1 - (R1 - R2)|
$$

• Derived using join

$$
|R1 \cap R2 = R1 \bowtie R2|
$$

# Selection

• Returns all tuples which satisfy a condition

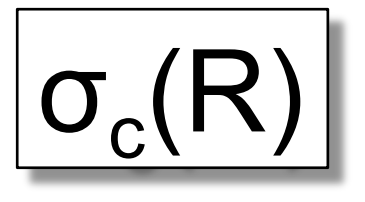

- Examples
	- $\sigma_{\text{Salarv} > 40000}$  (Employee)
	- $\sigma$ <sub>name = "Smith"</sub> (Employee)
- The condition c can be  $=$ ,  $\lt$ ,  $\lt$   $=$ ,  $\gt$ ,  $\gt$   $=$ ,  $\lt$ combined with AND, OR, NOT

### Employee

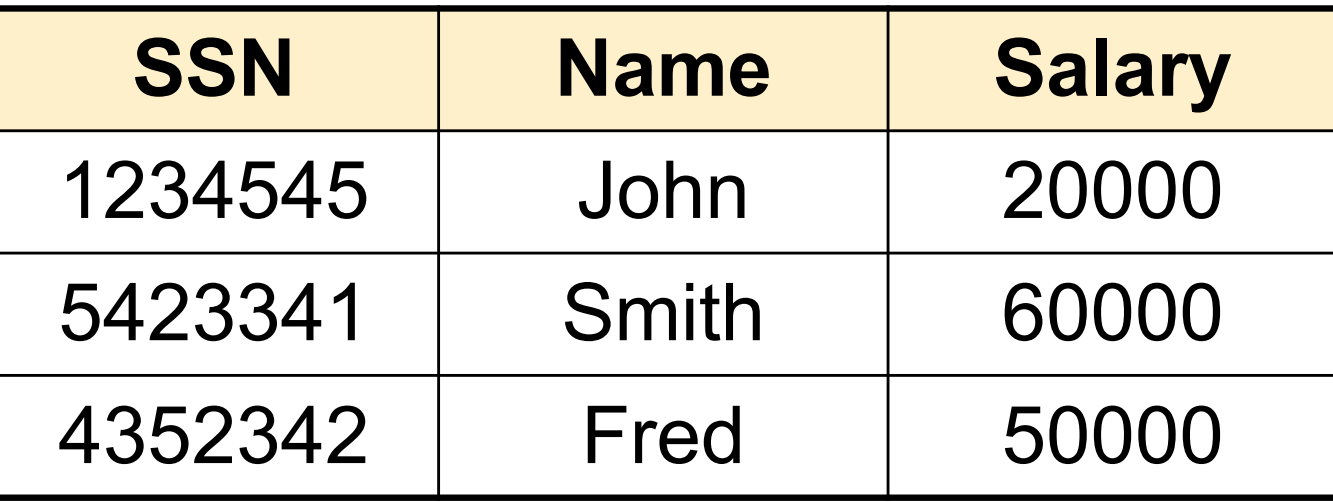

#### $\sigma_{\text{Salary} > 40000}$  (Employee)

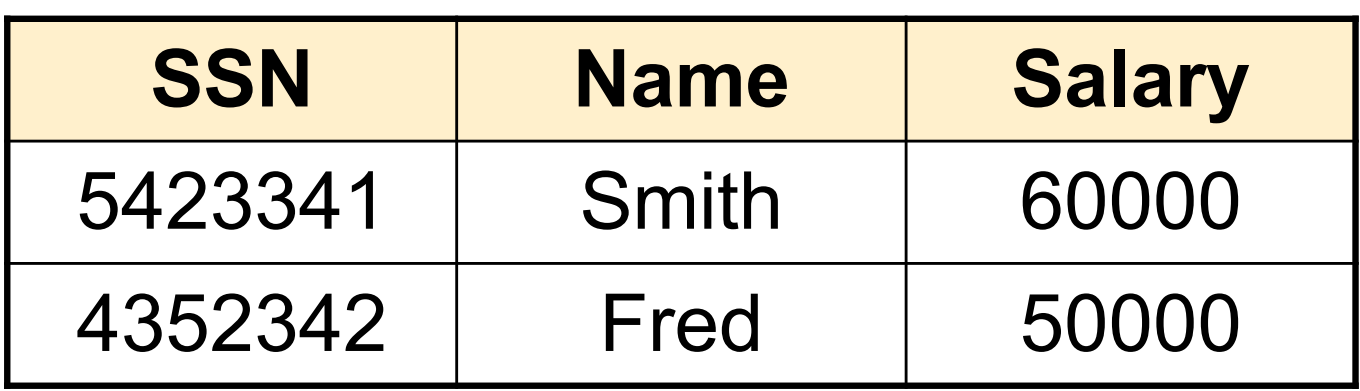

# Projection

• Eliminates columns

$$
\boxed{\Pi_{A1,\ldots,An}(R)}
$$

• Example: project social-security number and names:

 $-\pi_{SSN, Name}$  (Employee)  $\rightarrow$  Answer(SSN, Name)

Different semantics over sets or bags! Why?

### Employee

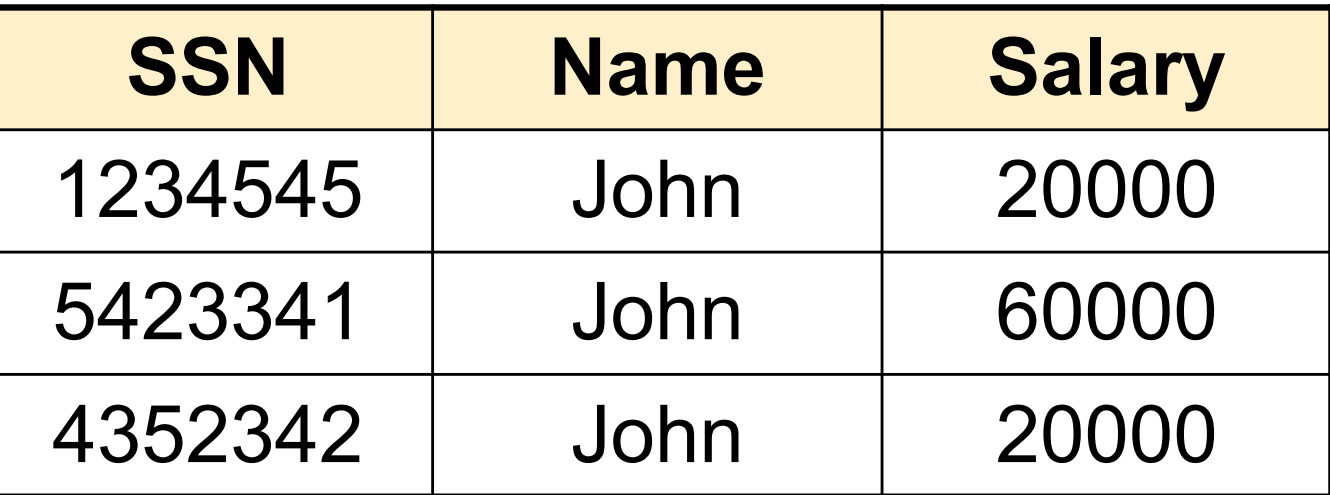

#### π Name,Salary (Employee)

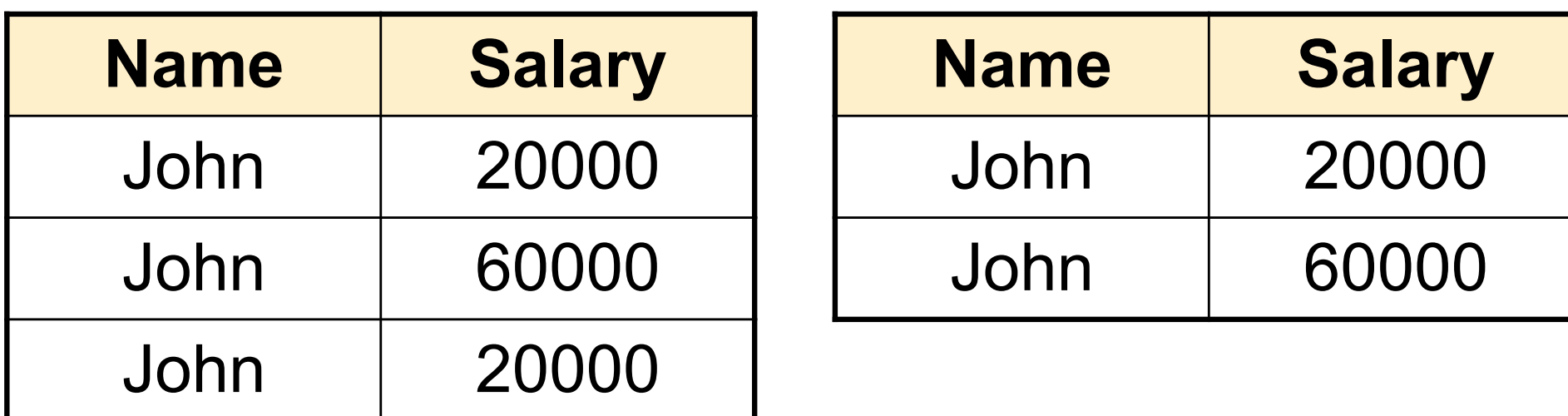

Bag semantics Set semantics

Which is more efficient?

# Composing RA Operators

#### **Patient**

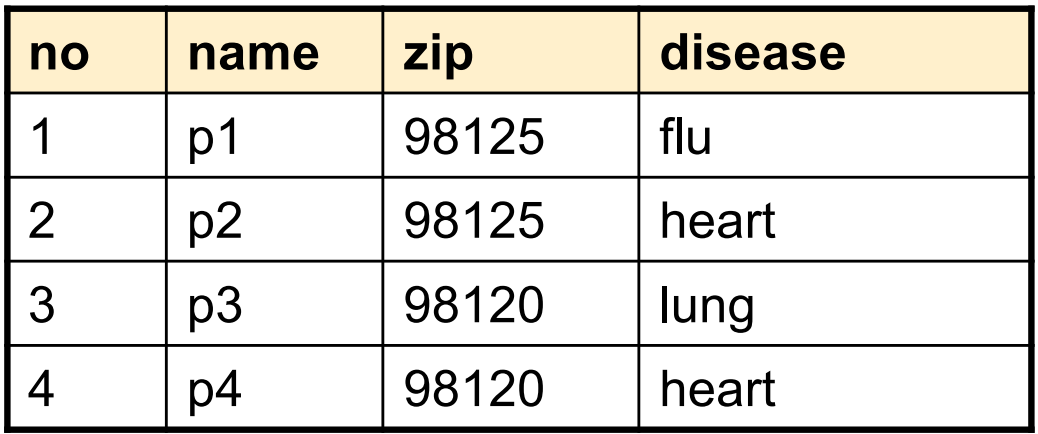

πzip,disease(Patient)

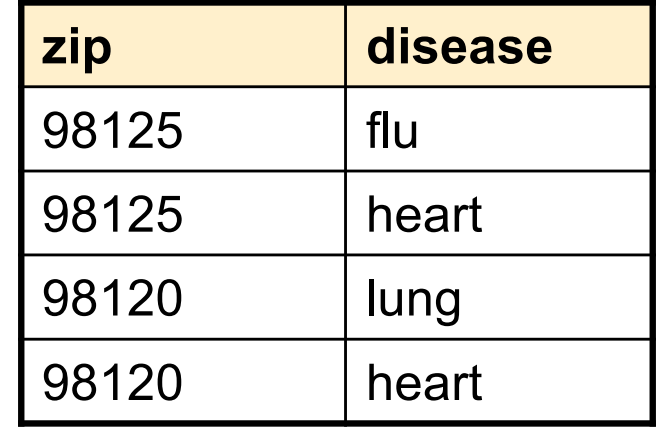

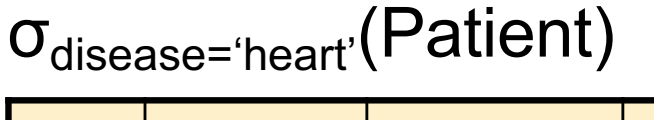

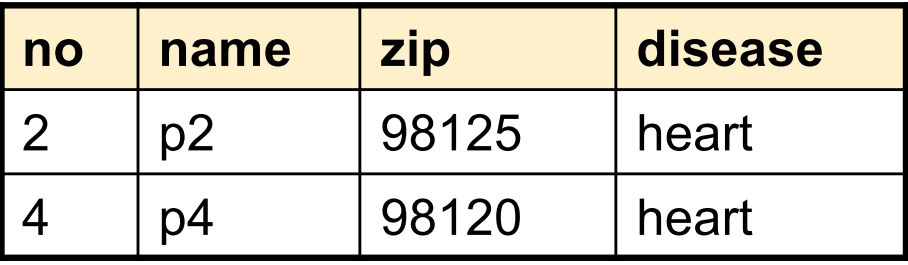

 $(D_1, L_2, L_1)$ 

πzip,disease(σdisease='heart'(Patient))

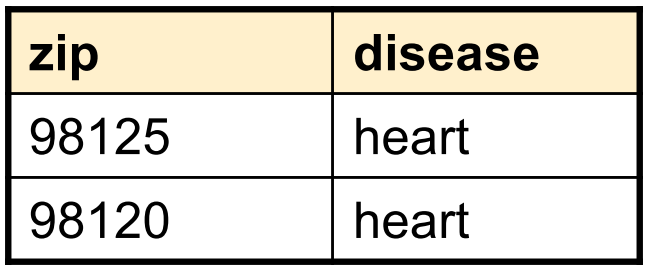

### Cartesian Product

• Each tuple in R1 with each tuple in R2

# $|R1 \times R2|$

• Rare in practice; mainly used to express joins

# Cross-Product Example

#### **Employee**

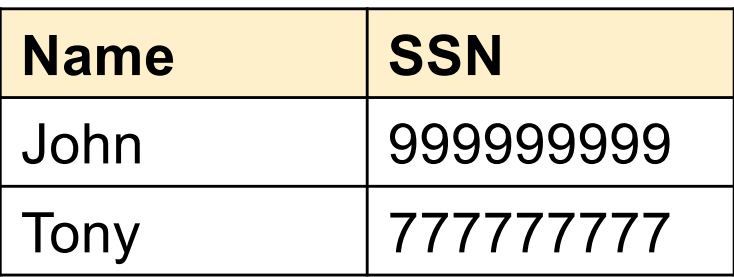

#### **Dependent**

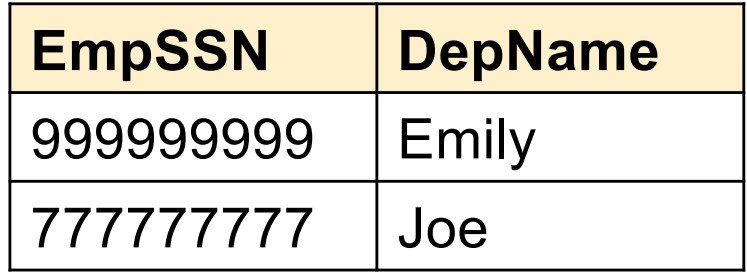

#### **Employee X Dependent**

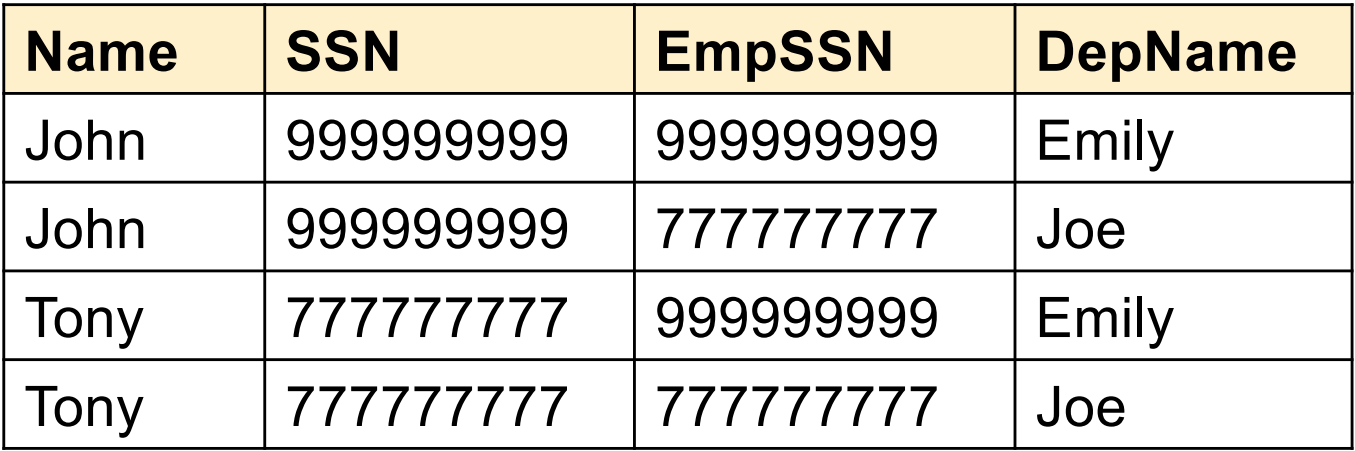

# Renaming

• Changes the schema, not the instance

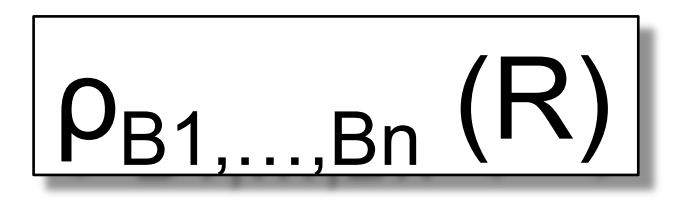

- Example:
	- Given Employee(Name, SSN)
	- $-\rho_{N, S}$ (Employee)  $\rightarrow$  Answer(N, S)

# Natural Join

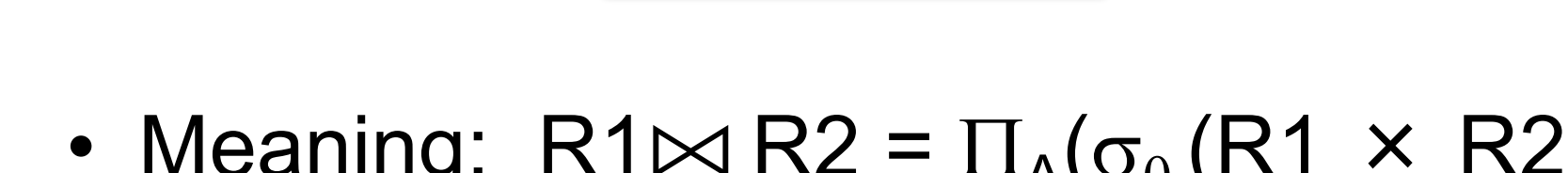

• Meaning:  $R1 \Join R2 = \prod_{\Delta}(\sigma_{\Theta}(R1 \times R2))$ 

 $R1 \bowtie R2$ 

- Where:
	- Selection  $\sigma_{\theta}$  checks equality of all common attributes (i.e., attributes with same names)
	- Projection  $\Pi_A$  eliminates duplicate common attributes

### Natural Join Example

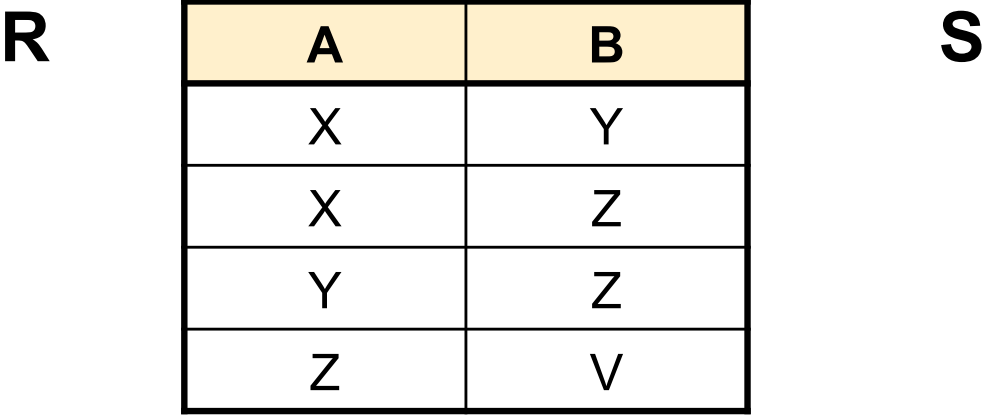

**B C** Z U V W Z V

 $R \Join S =$  $\Pi_{\mathsf{ABC}}(\sigma_{\mathsf{R}.\mathsf{B}=\mathsf{S}.\mathsf{B}}(\mathsf{R}\,\times\,\mathsf{S}))$ 

| A            | B | $\mathbf C$  |
|--------------|---|--------------|
| X            | Z | U            |
| $\sf X$      | Z |              |
| $\checkmark$ | Z | $\mathsf{U}$ |
|              | Z | V            |
| 7            |   | W            |

CSE 414 - Autumn 2018 **20** 

# Natural Join Example 2

#### AnonPatient P Voters V

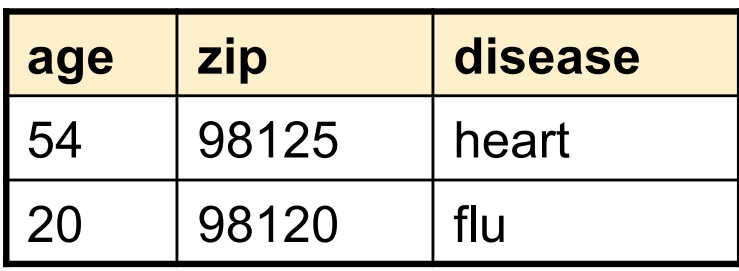

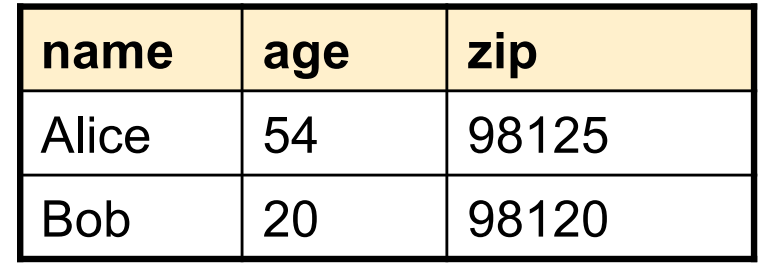

 $P \bowtie V$ 

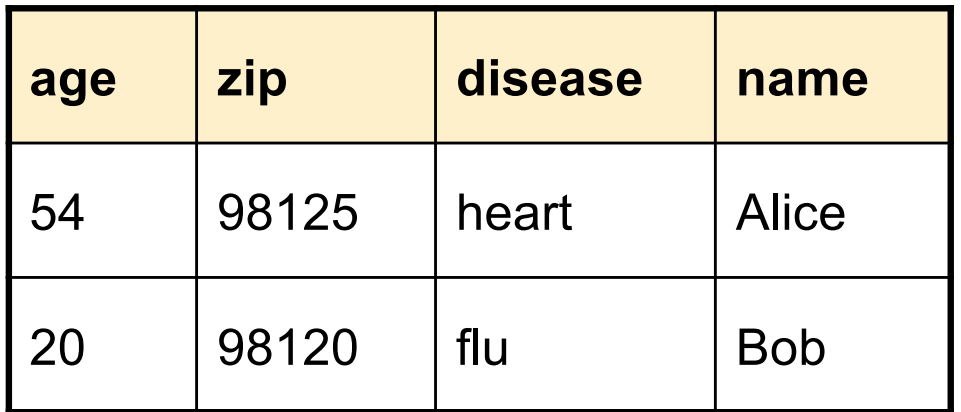

### Natural Join

• Given schemas  $R(A, B, C, D)$ ,  $S(A, C, E)$ , what is the schema of R  $\bowtie$  S ?

- Given  $R(A, B, C)$ ,  $S(D, E)$ , what is  $R \bowtie S$ ?
- Given  $R(A, B)$ ,  $S(A, B)$ , what is  $R \bowtie S$ ?

#### Theta Join AnonPatient (age, zip, disease) Voters (name, age, zip)

• A join that involves a predicate

$$
R1 \bowtie_{\theta} R2 = \sigma_{\theta} (R1 \times R2)
$$

- Here  $\theta$  can be any condition
- No projection in this case!
- For our voters/patients example:

 $P \bowtie_{P_zip} = V_zip$  and P.age >= V.age -1 and P.age <= V.age +1  $V$ 

# Equijoin

• A theta join where  $\theta$  is an equality predicate

$$
R1 \bowtie_{\theta} R2 = \sigma_{\theta} (R1 \times R2)
$$

- By far the most used variant of join in practice
- What is the relationship with natural join?

# Equijoin Example

#### AnonPatient P Voters V

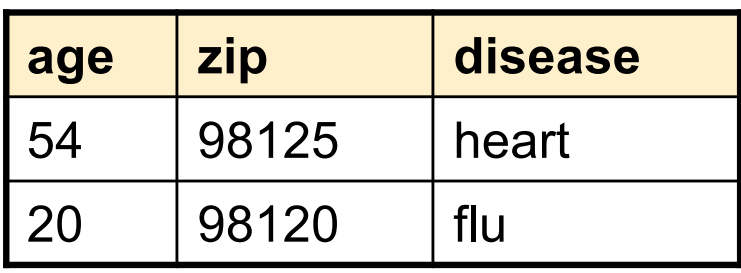

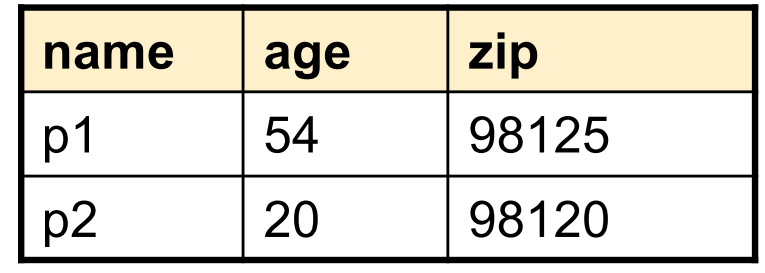

 $P \bowtie_{P \text{.age} = V \text{.age}} V$ 

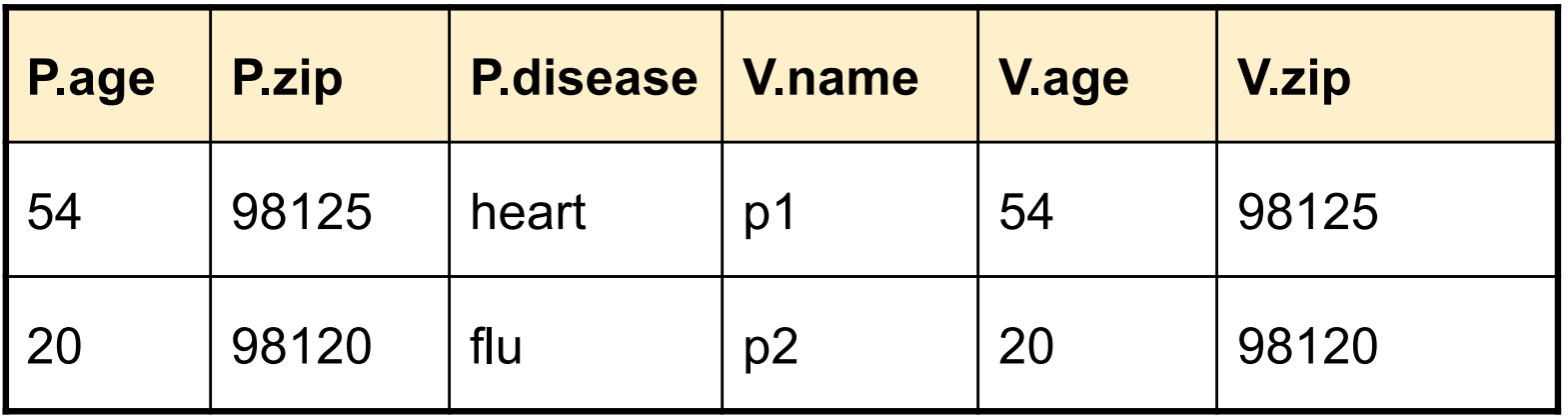

# Join Summary

- **Theta-join**:  $R \bowtie_{A} S = \sigma_{A} (R \times S)$ 
	- Join of R and S with a join condition θ
	- Cross-product followed by selection θ
	- No projection
- **Equijoin**:  $R \bowtie_{\beta} S = \sigma_{\beta} (R \times S)$ 
	- $-$  Join condition  $θ$  consists only of equalities
	- No projection
- **Natural join**:  $R \bowtie S = \pi_A (\sigma_A (R \times S))$ 
	- Equality on **all** fields with same name in R and in S
	- Projection  $\pi_A$  drops all redundant attributes

# So Which Join Is It ?

When we write  $R \bowtie S$  we usually mean an equijoin, but we often omit the equality predicate when it is clear from the context

# More Joins

### • **Outer join**

- Include tuples with no matches in the output
- Use NULL values for missing attributes
- Does not eliminate duplicate columns
- Variants
	- Left outer join
	- Right outer join
	- Full outer join

# Outer Join Example

#### AnonPatient P

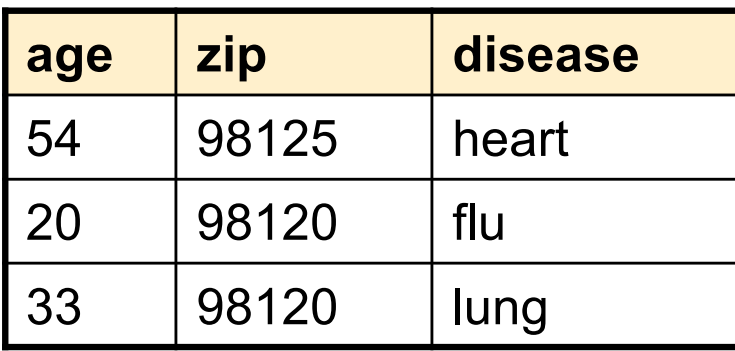

#### AnnonJob J

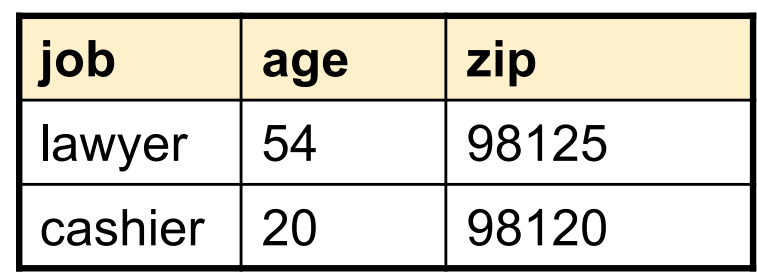

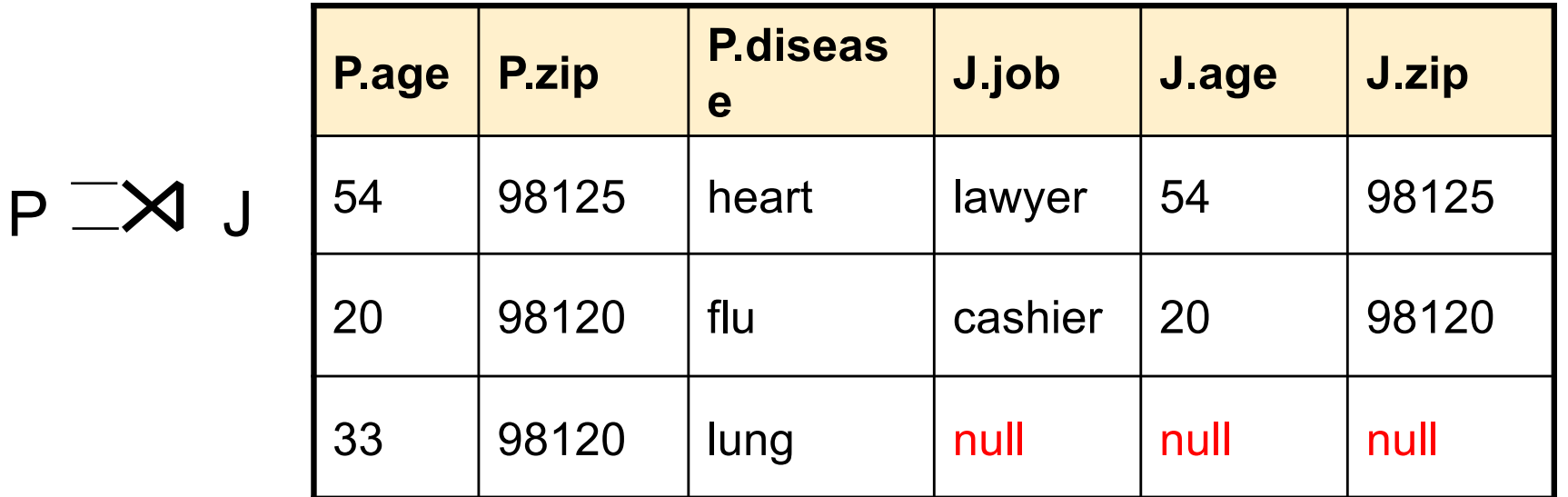

# Some Examples

Supplier(sno, sname, scity, sstate) Part(pno,pname,psize,pcolor) Supply(sno,pno,qty,price)

Name of supplier of parts with size greater than 10 Project[sname](Supplier Join[sno=sno] (Supply Join[pno=pno] (Select[psize>10](Part))))

Using symbols:

 $\pi_{\text{same}}(\text{Supplier} \bowtie (\text{Supply} \bowtie (\sigma_{\text{psize}\geq 10} (\text{Part})))$ 

Can be represented as trees as well

### Representing RA Queries as Trees

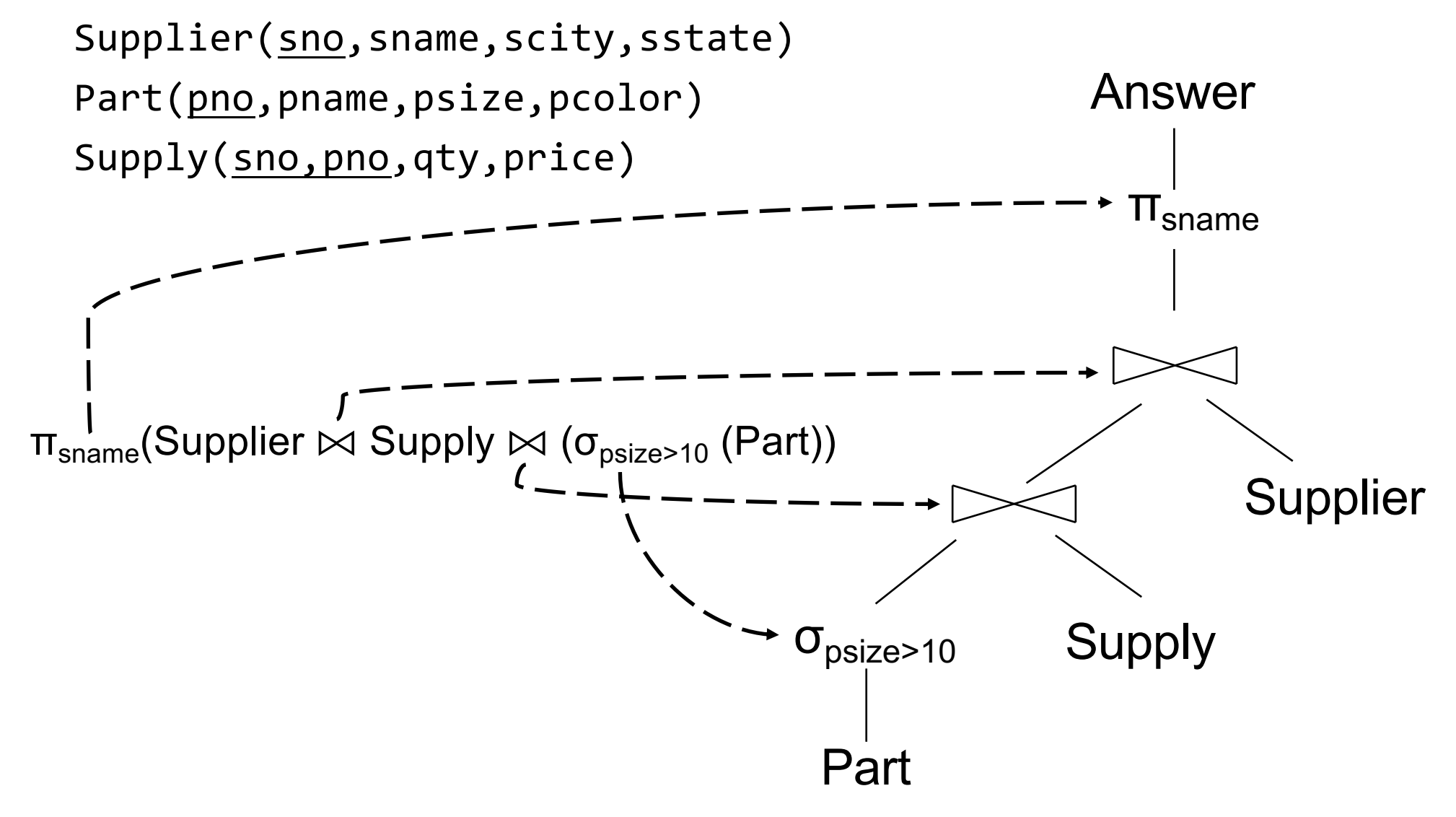

# Some Examples

Supplier(sno,sname,scity,sstate) Part(pno,pname,psize,pcolor) Supply(sno,pno,qty,price)

Name of supplier of parts with size greater than 10  $\pi_{\text{same}}(\text{Supplier} \bowtie (\text{Supply} \bowtie (\sigma_{\text{psize}\geq 10} (\text{Part})))$ 

Name of supplier of red parts or parts with size greater than 10  $\pi_{\textsf{sname}}(\textsf{Supplier} \bowtie (\textsf{Supply} \bowtie (\sigma_{\textsf{psize} > 10} \vee \textsf{pcolor='red} \ (\textsf{Part}))))$  $\pi_{\text{same}}(\text{Supplier} \bowtie (\text{Supply} \bowtie (\sigma_{\text{psize} > 10} (\text{Part}) \cup \sigma_{\text{pcolor='red}} (\text{Part}))))$ 

# Relational Algebra Operators

- Union ∪, intersection ∩, difference -
- Selection σ
- Projection π
- Cartesian product  $X$ , join  $\bowtie$
- (Rename ρ)
- Duplicate elimination δ
- Grouping and aggregation ɣ
- Sorting  $\tau$

and return another relation All operators take in 1 or more relations as inputs

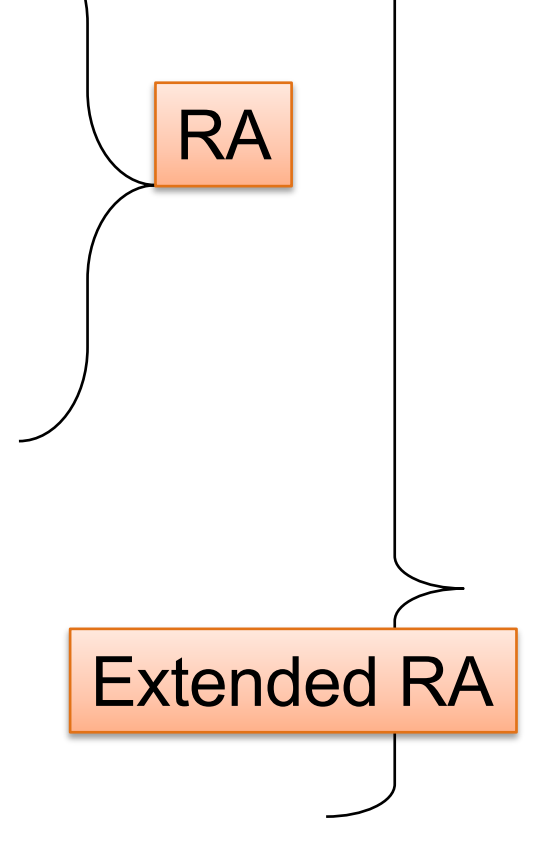

# Extended RA: Operators on Bags

- Duplicate elimination  $\delta$
- Grouping  $\gamma$ 
	- Takes in relation and a list of grouping operations (e.g., aggregates). Returns a new relation.
- Sorting  $\tau$ 
	- Takes in a relation, a list of attributes to sort on, and an order. Returns a new relation.

# Grouping

• Specify groups and aggregates

 $g(An, sum/max(B1)...$ 

- Example: project social-security number and names:
- Output is like project: only output is attributes in the subscript
- Can also rename:  $\gamma_{A, \text{count}(B) \rightarrow \text{count}}(R)$

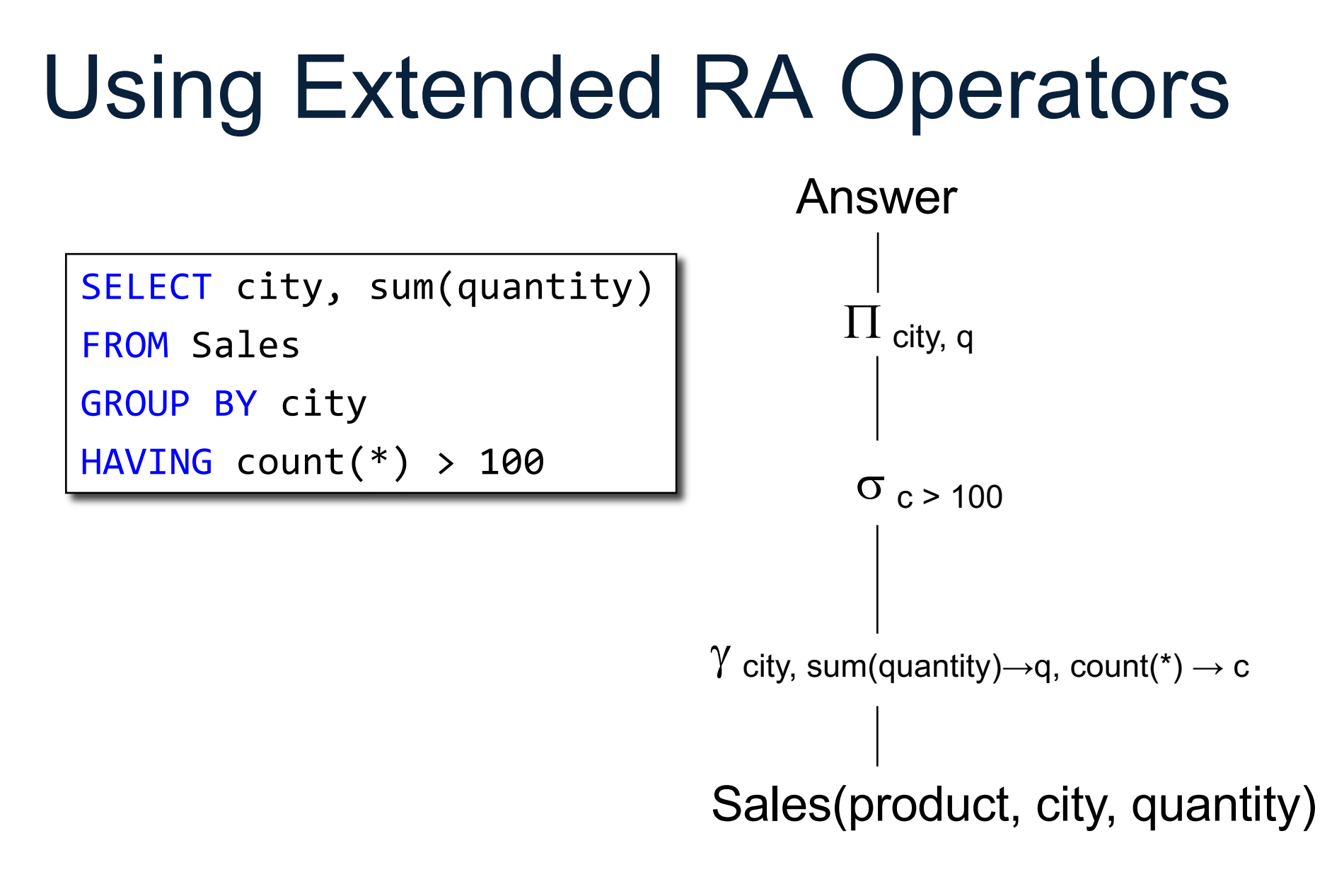

# Typical Plan for a Query (1/2)

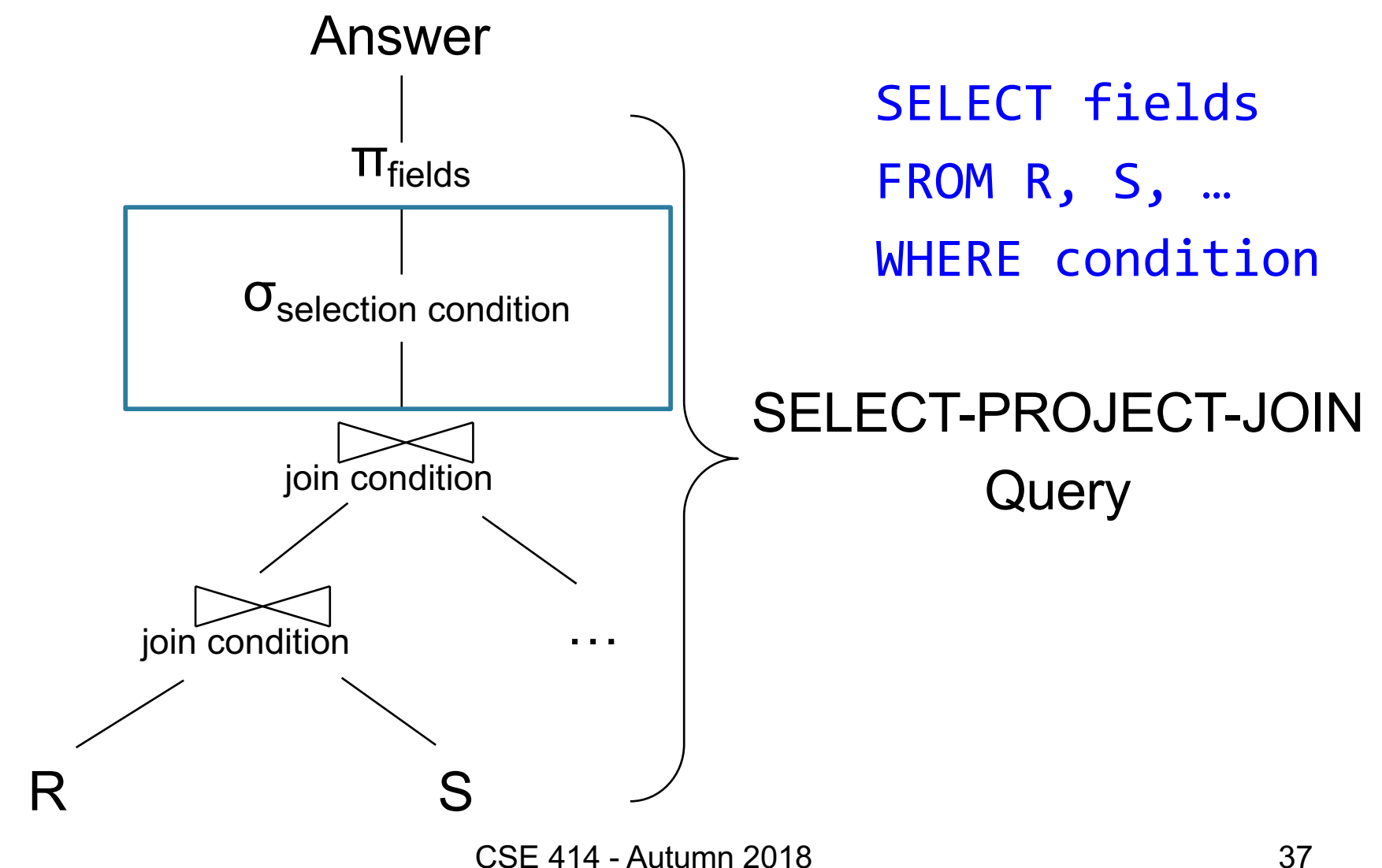

# Typical Plan for a Query (1/2)

σhaving condition

ɣfields, sum/count/min/max(fields)

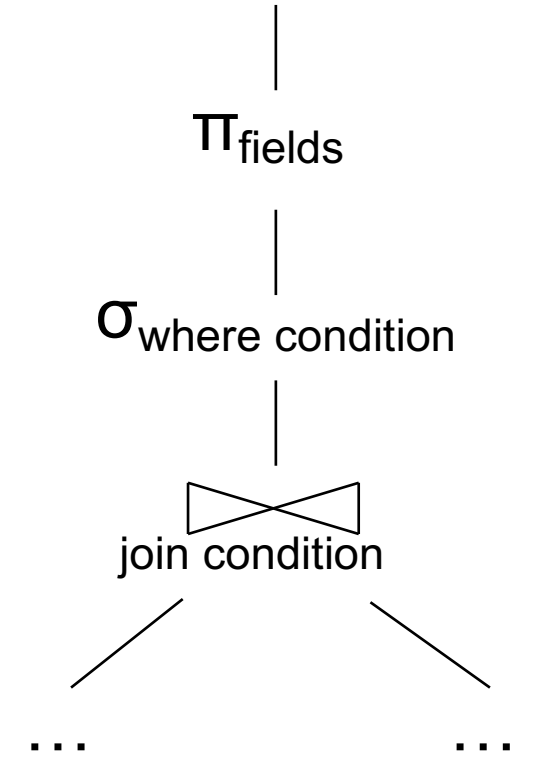

SELECT fields FROM R, S, … WHERE condition GROUP BY fields HAVING condition

# How about Subqueries?

Return all suppliers in WA that sell no products greater than \$100

CSE 414 - Autumn 2018 39

# How about Subqueries?

```
SELECT Q. sno
FROM Supplier Q
WHERE Q.sstate = 'WA' 
  and not exists
  (SELECT *
   FROM Supply P
   WHERE P.sno = Q.snoand P.price > 100
```
Return all suppliers in WA that sell no products greater than \$100

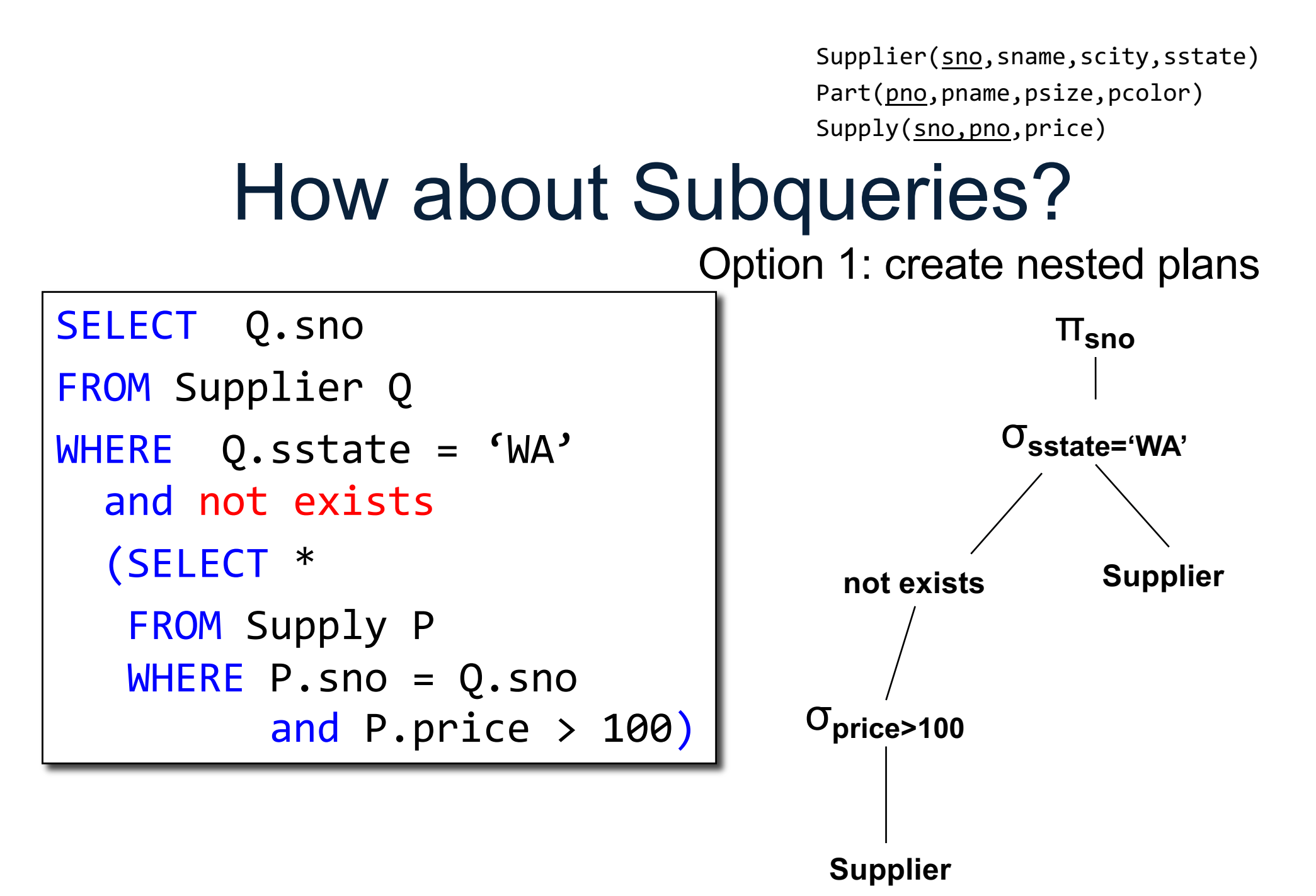

CSE 414 - Autumn 2018 41

### How about Subqueries?

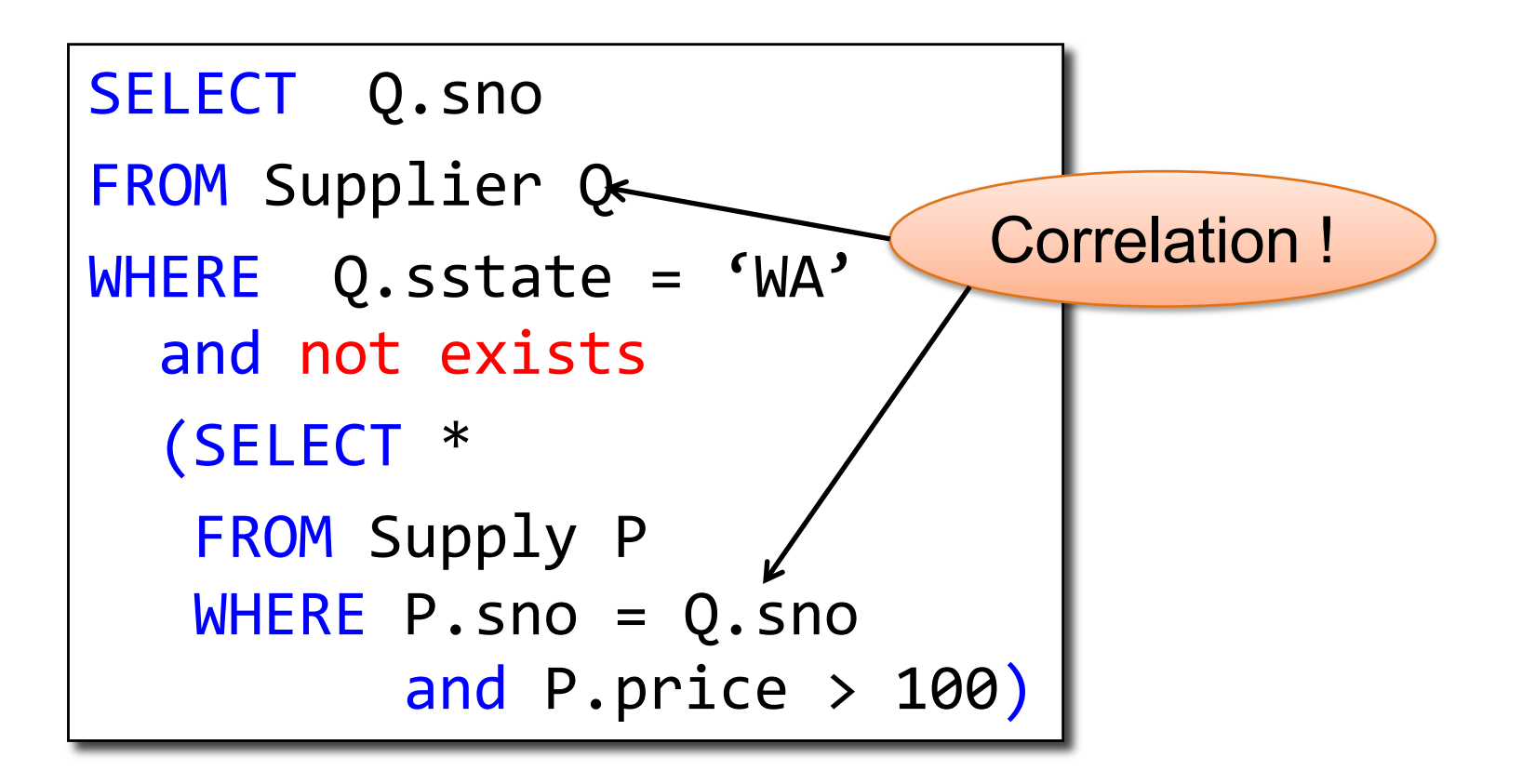

### How about Subqueries?

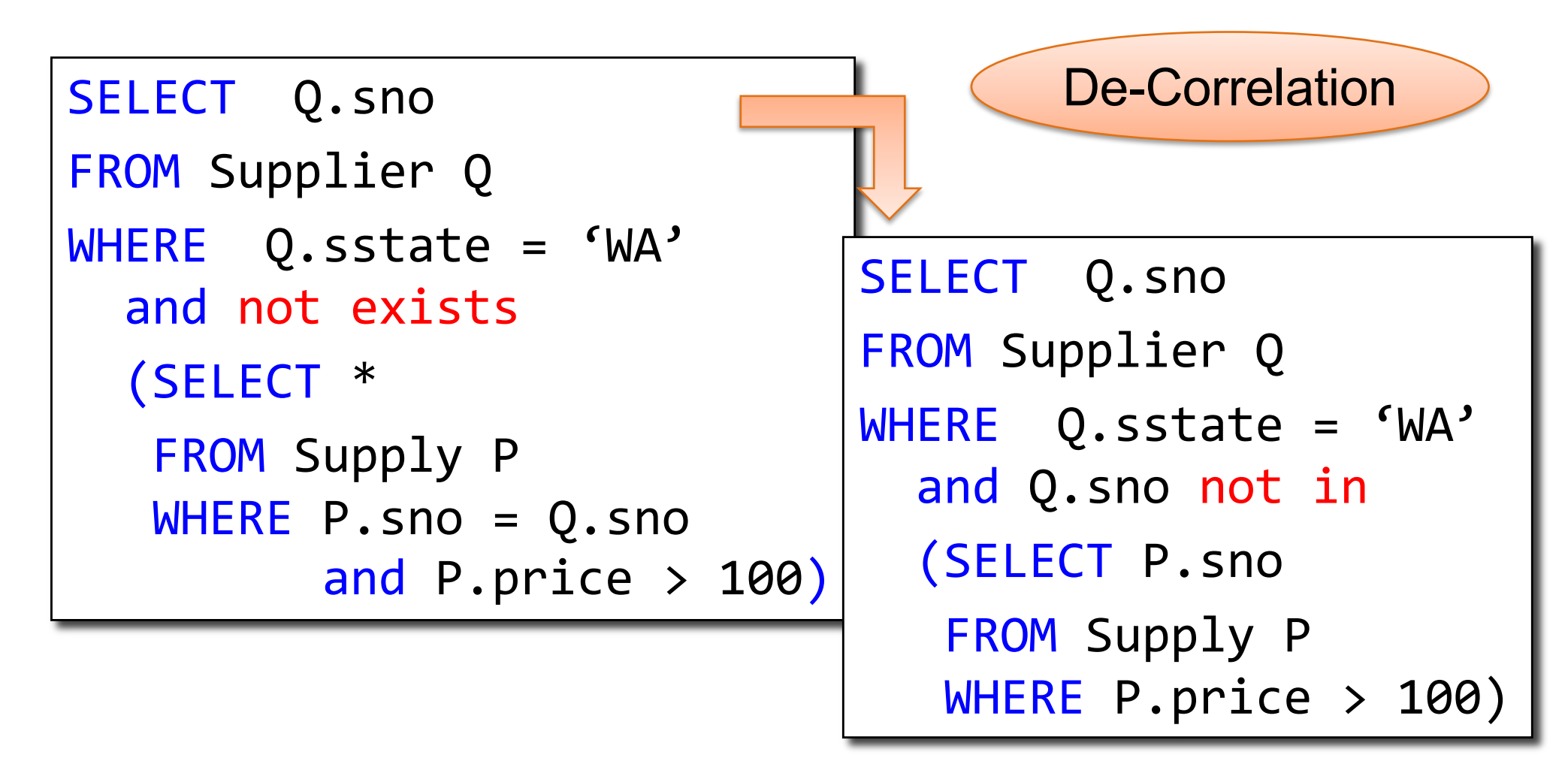

### How about Subqueries?

![](_page_43_Figure_2.jpeg)

### How about Subqueries?

![](_page_44_Figure_2.jpeg)

CSE 414 - Autumn 2018 45

# Summary of RA and SQL

- SQL = a declarative language where we say *what* data we want to retrieve
- RA = an algebra where we say *how* we want to retrieve the data
- **Theorem**: SQL and RA can express exactly the same class of queries

# Summary of RA and SQL

- SQL (and RA) cannot express ALL queries that we could write in, say, Java
- Example:
	- Parent(p,c): find all descendants of 'Alice'
	- No RA query can compute this!
	- This is called a *recursive query*
- Next lecture: Datalog is an extension that can compute recursive queries

### Class Overview

- Unit 1: Intro
- Unit 2: Relational Data Models and Query Languages

– Data models, SQL, Relational Algebra, Datalog

- Unit 3: Non-relational data
- Unit 4: RDMBS internals and query optimization
- Unit 5: Parallel query processing
- Unit 6: DBMS usability, conceptual design
- Unit 7: Transactions

# What is Datalog?

- Another query language for relational model
	- Designed in the 80's
	- Simple, concise, elegant
	- Extends relational queries with *recursion*
- Today is a hot topic:
	- Souffle (we will use in HW4)
	- Eve http://witheve.com/
	- Differential datalog https://github.com/frankmcsherry/differentialdataflow
	- Beyond databases in many research projects: network protocols, static program analysis  $\frac{49}{4}$

![](_page_49_Picture_0.jpeg)

- Open-source implementation of Datalog DBMS
- Under active development
- Commercial implementations are available
	- More difficult to set up and use
- "sqlite" of Datalog
	- Set-based rather than bag-based
- Install in your VM
	- Run sudo yum install souffle in terminal
	- More details in upcoming HW4

### Why bother with *yet* another relational query language?

### Example: storing FB friends

![](_page_51_Figure_1.jpeg)

![](_page_51_Picture_87.jpeg)

As a graph

#### As a relation

#### We will learn the tradeoffs of different data models later this quarter

CSE 414 - Autumn 2018 52

# Compute your friends graph

![](_page_52_Picture_171.jpeg)

Friends(p1, p2, isFriend)

SELECT f.p2 FROM Friends as f WHERE  $f.p1 = 'me'$  AND  $f.isFriend = 1$ 

My own friends

```
SELECT f1.p2
FROM Friends as f1,
     (SELECT f.p2 
      FROM Friends as f
      WHERE f.p1 = 'me' AND
      f.isFriend = 1) as f2WHERE f1.p1 = f2.p2 AND
      f1, is Friend = 1
```
My FoF

Datalog allows us to write *recursive queries* easily

My FoFoF…My FoFoFoF…

![](_page_52_Picture_9.jpeg)

 $\sum_{\mathsf{CSE}\,414}$   $\sum_{\mathsf{W}}$   $\sum_{\mathsf{M}} Q_{\mathsf{S}}$   $\sum_{\mathsf{D}} P_{\mathsf{S}}$  it end???

# Datalog: Facts and Rules

Schema

 $Facts = tuples in the database$  Rules = queries

# Datalog: Facts and Rules

![](_page_54_Figure_2.jpeg)

# Datalog: Facts and Rules

#### $Facts = tuples in the database$  Rules = queries

Actor(344759,'Douglas', 'Fowley'). Casts(344759, 29851). Casts(355713, 29000). Movie(7909, 'A Night in Armour', 1910). Movie(29000, 'Arizona', 1940). Movie(29445, 'Ave Maria', 1940).

 $Q1(y)$  :- Movie $(x,y,z)$ , z=1940.

# Datalog: Facts and Rules

#### $Facts = tuples in the database$  Rules = queries

Actor(344759,'Douglas', 'Fowley'). Casts(344759, 29851). Casts(355713, 29000). Movie(7909, 'A Night in Armour', 1910). Movie(29000, 'Arizona', 1940). Movie(29445, 'Ave Maria', 1940).

 $Q1(y)$  :- Movie $(x,y,z)$ , z=1940.

# Datalog: Facts and Rules

![](_page_57_Figure_2.jpeg)

# Datalog: Facts and Rules

![](_page_58_Figure_2.jpeg)

![](_page_58_Figure_3.jpeg)

# Datalog: Facts and Rules

#### $Facts = tuples in the database$  Rules = queries

Actor(344759,'Douglas', 'Fowley'). Casts(344759, 29851). Casts(355713, 29000). Movie(7909, 'A Night in Armour', 1910). Movie(29000, 'Arizona', 1940). Movie(29445, 'Ave Maria', 1940).

Q1(y) :- Movie(iDontCare,y,z),  $z = 1940$ .

# Datalog: Facts and Rules

![](_page_60_Figure_2.jpeg)

# Datalog: Facts and Rules

![](_page_61_Figure_2.jpeg)

# Datalog: Facts and Rules

![](_page_62_Picture_65.jpeg)

#### Find Actors who acted in Movies made in 1940

# Datalog: Facts and Rules

![](_page_63_Picture_70.jpeg)

 $Q3(f,1)$  :- Actor(z,f,1), Casts(z,x1), Movie(x1,y1,1910), Casts(z,x2), Movie(x2,y2,1940).

# Datalog: Facts and Rules

![](_page_64_Picture_76.jpeg)

 $Q3(f,1)$  :- Actor(z,f,1), Casts(z,x1), Movie(x1,y1,1910), Casts(z,x2), Movie(x2,y2,1940).

Find Actors who acted in a Movie in 1940 and in one in 1910

# Datalog: Facts and Rules

![](_page_65_Picture_77.jpeg)

 $Q3(f,1)$  :- Actor(z,f,1), Casts(z,x1), Movie(x1,y1,1910), Casts(z,x2), Movie(x2,y2,1940).

CSE 414 - Autumn 2018 66 Extensional Database Predicates = EDB = Actor, Casts, Movie Intensional Database Predicates = IDB = Q1, Q2, Q3